## **Storyboard**

For our data domain, we decided to use the population data of the state of Washington from 1990 to 2014. This data can be found in [http://data.wa.gov](http://data.wa.gov/) and provides detailed information regarding the population in each county and jurisdiction.

The visualization technique we chose to implement is a choropleth map of Washington with the county lines drawn on the map. Each county will be colored based on the total population of that county. We chose to use a choropleth map because this data is inherently location based, and it would be nice for the viewer to see data for the entire state of Washington at a glance. Having a choropleth map also makes it easier to make population comparisons between counties.

In order to make use of the multiple years of population data available, we decided to add a slider to the map which controls the current year of the population data displayed. This allows the viewer to change the population data from the year 1990 to 2014, and observe changes in the population of each county over each year.

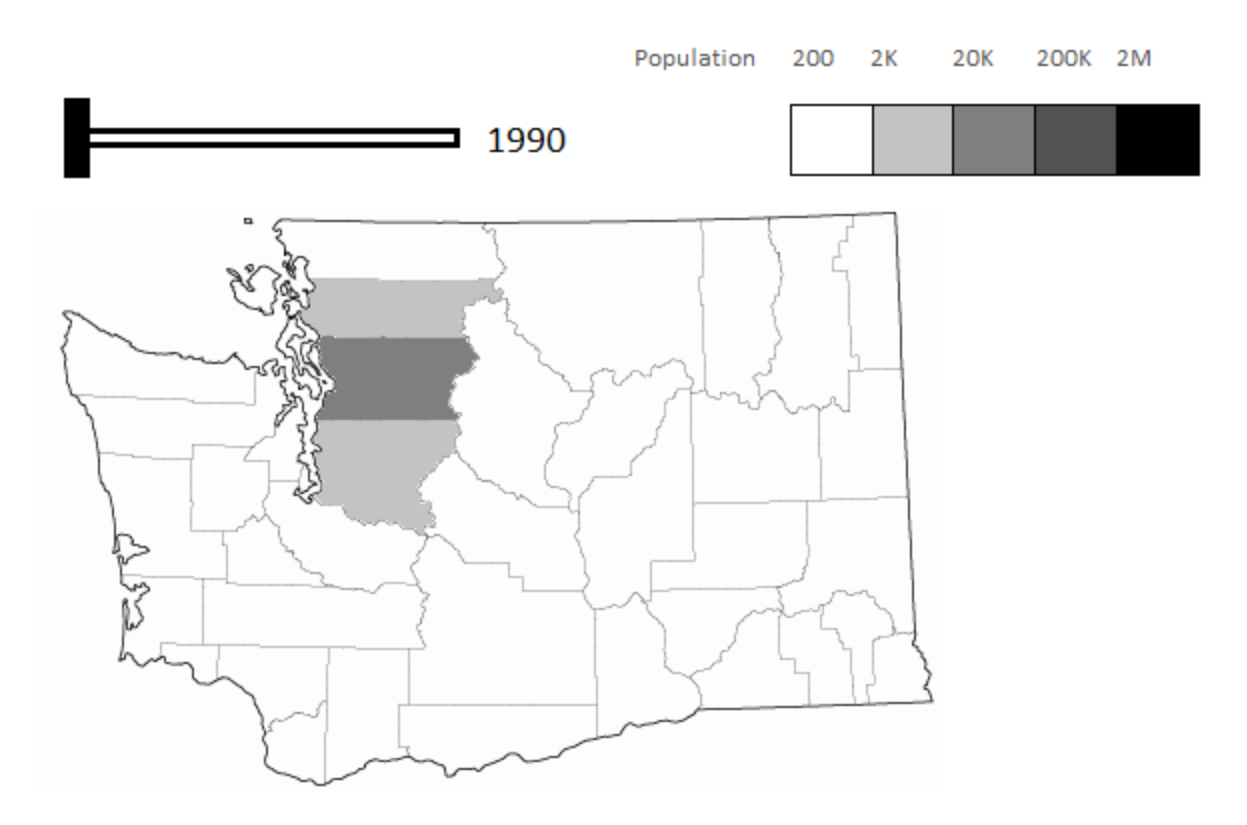

Figure 1: Visualization of what the user will see at first

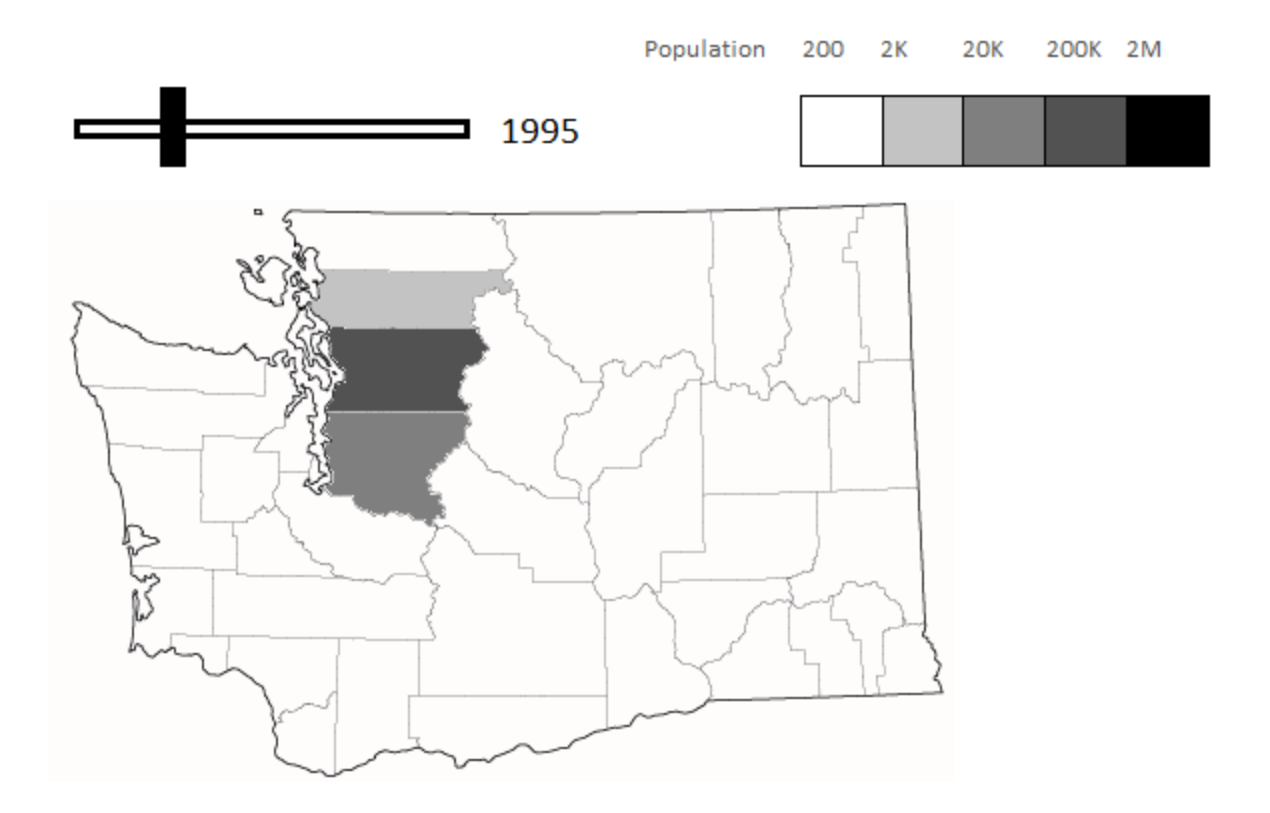

Figure 2: User moves slider, shading of counties will change due to population growth

The images above is an example of what we are trying to create. The various counties will have different colors based on the total population of the county and a slider is provided to change the year of the population data.